## Heywood Schottische

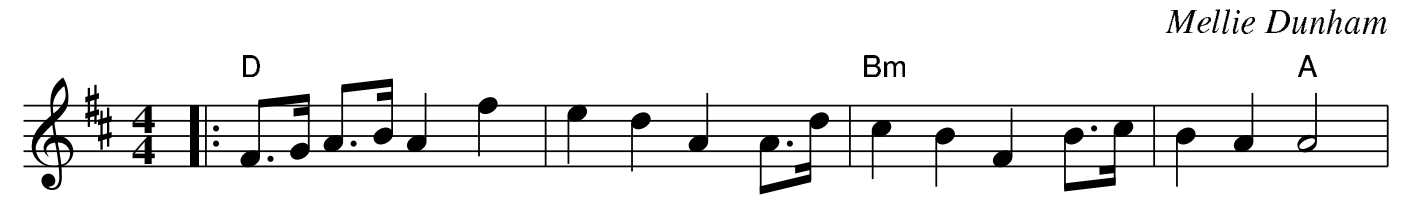

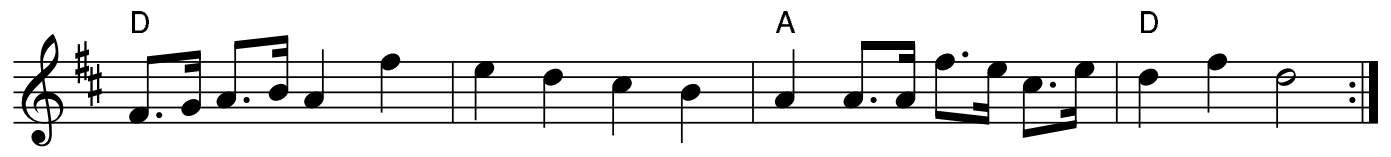

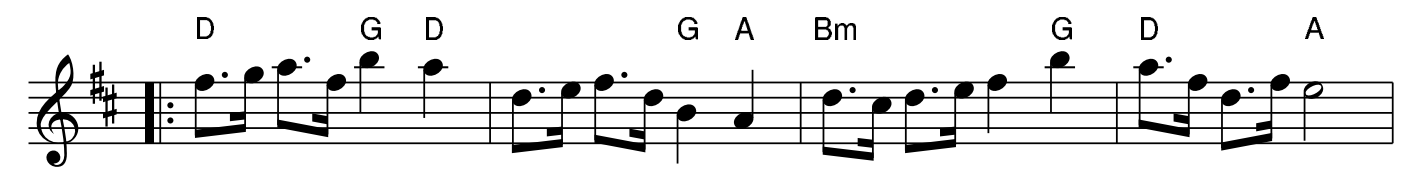

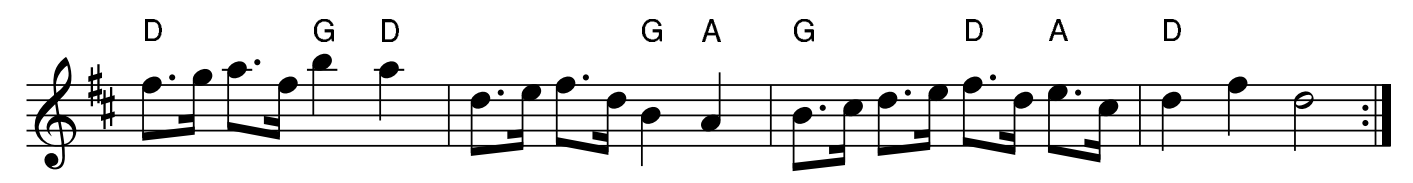